## TURNITIN

FOR INSTRUCTORS

## LOGGING IN

• Go to <a href="https://cathuni.turnitin.com/">https://cathuni.turnitin.com/</a>

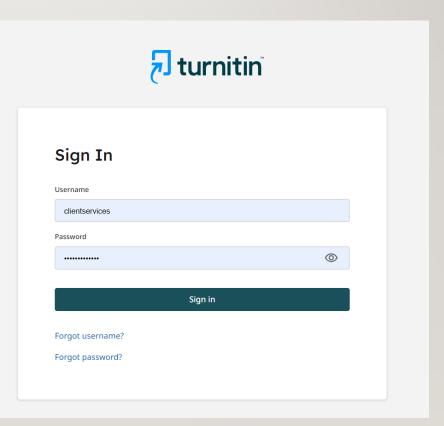

## LAUNCHING TURNITIN SIMILARITY

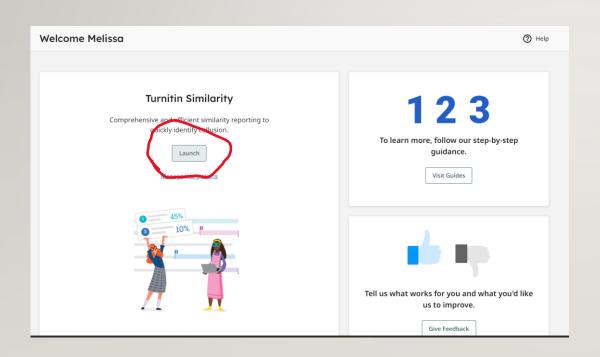

- Launch "Turnitin similarity" by clicking the launch button.
- It will launch in another window .

## TURNITIN SIMILARITY HOME PAGE

| (8) ∨ ×   ■ (112 ×   ►                           | 🛿 Inbo X   M Inbo X   M Inbo X   🕜 Face X   🔯 twit X   🦨 tawi X   🛃 Che X   🍝 Meri | x   📵 Insta x   G can x | Turr X 7             |                       | - 0 X   |
|--------------------------------------------------|------------------------------------------------------------------------------------|-------------------------|----------------------|-----------------------|---------|
| $\leftrightarrow$ $\rightarrow$ C $$ cathuni.tur | nitin.com/originality/inbox/9c9fe4cb-a966-4d0a-a238-ae394ca3e461                   |                         | ie 🔉 🚾               | 9 V 🗎 1 🖲 🛪           | 🕑 🗖 🚳 i |
| Similarity 👪                                     | My Files                                                                           | Q s                     | earch by title or au | ithor                 | ⑦ Help  |
| 🗐 My Files                                       | My.Files                                                                           |                         |                      |                       |         |
| Trash                                            | Manage files Add Folder Edit Move Delete                                           |                         |                      | t                     | Upload  |
|                                                  | Title                                                                              | Author                  | Similarity           | Date added 🕹          |         |
|                                                  | MUNDENDE HISTORY.docx                                                              |                         | 2%                   | Oct 10, 2023          | :       |
|                                                  | MUNDENDE HISTORY THESIS, FINAL EDITS.docx                                          | James Mundende          | 32%                  | Oct 10, 2023          | :       |
|                                                  |                                                                                    |                         |                      |                       |         |
|                                                  |                                                                                    |                         |                      |                       |         |
|                                                  |                                                                                    |                         |                      |                       |         |
|                                                  |                                                                                    |                         |                      |                       |         |
|                                                  |                                                                                    |                         |                      |                       |         |
| Melissa Mutero                                   |                                                                                    |                         |                      |                       |         |
| 🔊 turnitin 🤍                                     |                                                                                    |                         | R                    | ows: 25 V Page 1 of 1 | < >     |

## **REPORT SETTINGS**

| ← → C 🌲 cathuni.turn | itin.com/originality/settings                                                                                                    | ピ☆ 🗠 🐵 💙 🗎 🗴 🕫 🗯 🖉 🔲 🊳 :         |
|----------------------|----------------------------------------------------------------------------------------------------|----------------------------------|
| Similarity 👪         | Settings                                                                                                    | Help                             |
| My Files             | Select your default Similarity Report settings.                                                                                                    |                                  |
| Settings             | Compare submissions to the following content: ⑦                                                                                                    |                                  |
|                      | <ul> <li>Crossref</li> <li>Crossref Posted Content</li> <li>Internet</li> <li>Submitted Works</li> <li>Publications</li> </ul> Exclude from Similarity Report: ⑦ |                                  |
|                      | <ul> <li>Small Matches</li> <li>words 10</li> <li>Bibliography</li> <li>Quotes</li> <li>Citations</li> </ul>                                                     |                                  |
| Melissa Mutero       | Save                                                                                                    |                                  |
| 74°F<br>Mostiy sunny | 📕 🔍 Search 🛛 💰 🚅 🚅 👘 🦉 🦉 🕼                                                                                                    | 2 11:02 AM ♠ A □ d× Φ 11:02 AM ♠ |

Select the items that you would want to be excluded from the Turnitin similarity check and report. (Following faculty policy)

Tick the selected choices and save

## **UPLOADING FILES**

#### FILE REQUIREMENTS

- Click on the upload button
- Drag the document to the Turnitin page

#### File requirements

- Total upload size must not exceed 200 MB
- Each file must be less than 100 MB
- Files must have at least 20 words of text
- The maximum paper length is 800 pages
- Zip files must not exceed 200MB or contain more than 100 files
- Supported file types included: Microsoft Word, Excel, PowerPoint, PostScript, PDF, HTML, HWP, RTF, OpenOffice(ODT), WordPerfect, and plain text
- AI Writing Detection limited to 15k words

### FILE SELECTION

| $\leftrightarrow$ $\rightarrow$ $\mathbb{C}$ $($ a cathunitu | imitin.com/originality/upload/files/9c9fe4cb-a966-4d0a-a238-ae394ca3e461?returnPath=%2Finbac%2F9c9fe4cb-a966-4d0a-a238-ae394ca3e461 💿 🖄 🛣 😨 📀 💙 🗋 🇵 🕘 🎄 🗖 🍈 🗄 |
|--------------------------------------------------------------|----------------------------------------------------------------------------------------------------|
| Similarity 👪                                                 | My Files 💿 Help                                                                                                    |
| /≣) My Files                                                 |                                                                                                    |
| Trash                                                        | Upload files                                                                                                    |
|                                                              |                                                                                                    |
|                                                              | 1.                                                                                                    |
|                                                              | Drag and drop                                                                                                    |
|                                                              | or Select file                                                                                                    |
|                                                              | File requirements                                                                                                    |
|                                                              | Confirm Cancel                                                                                                    |
|                                                              |                                                                                                    |
|                                                              |                                                                                                    |
| Melissa Mutero                                               |                                                                                                    |
| 🖯 turnitin 🤍                                                 |                                                                                                    |

## FILE DETAILS

| Similarity 👪   | My Files (2) Help                       |
|----------------|-----------------------------------------|
| 🗐 My Files     |                                         |
| Trash          | Upload file(s)                          |
|                | ABC Fellowship - Round 2 Questions.docx |
|                | Title                                   |
|                | ABC Fellowship - Round 2 Questions.docx |
|                | Author first name                       |
|                | Melissa                                 |
|                | Author last name                        |
|                | Mutero                                  |
|                |                                         |
|                |                                         |
|                |                                         |
| Melissa Mutero | Confirm Cancel                          |

### FEEDBACK STUDIO (CLASSIC VIEW)

THEFT OF CHIEFTERN VIEW

management tools in place (clinicaligo, 2007). Fraterice's grante has effects on the focal people, environment and the country's economy. It is against this background that the researcher saw that there was need to investigate and analyze the impact of black granite mining so as to ascertain whether there is sustainable development or underdevelopment (poverty) in the Mutoko district of Zimbabwe. This study ascertains relationship between granite and the socio-economic lives of the people as well as the biophysical impacts, from 1972 to 2022. Also, this research proffers recommendations on what needs to be done to improve the situation. However, this chapter covers components such as background of the study, statement of the problem, research

8 Page

objectives and questions, justification of the study, delimitation, limitations and the structure of

鐐 ✓ Top sources All Sources 1 Flag 32% **Overall Similarity** 32% Overall ir.msu.ac.zw:8080 Similarity 10% NTERNET vital.seals.ac.za:8080 --4% 2 INTERNET AI library.fes.de 1% INTERNET professorbehrensumy2014.files.w... 1% 4 INTERNET vdocuments.net <1% INTERNET Staffordshire University on 2019... <1% SUBMITTED WORKS eprints.soas.ac.uk <1% 7 NTERNET www.jsd-africa.com 8 <1% INTERNET Page 8 of 239 Midlands State University on 20... <1%

U IIII

aonnooron occan

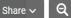

JUILES MULLERINE MULLERIE HISTORI HILSTS, HINGE EDITS. MUL

## FEEDBACK STUDIO

|    | Similarity Flags 1 AI Writing                                                                                   |                                                                                                    |
|----|----------------------------------------------------------------------------------------------------|----------------------------------------------------------------------------------------------------|
| 1  | 2.9. Lack of Value Addition, Sustainable Livelihoods and Mineral Political economy                              | 935 matches found with Turnitin's database Hide Help 🗙                                                                 |
|    |                                                                                                    | 324     Not Cited or Quoted     109       Text similarity with no citation or quotes                                   |
|    | <ul> <li>2.10.2 Rural District Councils Act and the rural management</li></ul>                                  | 99 10 Missing Quotations 09<br>Matches that are still very similar to source<br>material                               |
|    |                                                                                                    | 443       Missing Citation       169         Matches that have quotation marks, but no intext citation       169       |
|    |                                                                                                    | 158       Cited and Quoted       69         Both in-text citation and quotation marks found for these matches       69 |
|    | 2.10.3 The Environmental Management Act                                                                         | Not Cited or Quoted                                                                                                    |
|    | 2.2.4 THE IMPACTS OF MINING ON SUSTAINABLE DEVELOPEMNT 74                                                       |                                                                                                    |
| 1) | 2.2.4 THE IMPACTS OF MINING ON SUSTAINABLE DEVELOPEMNT.       74         2.2.4.1. Employment creation.       74 | 324 matches from 161 sources                                                                                           |
|    |                                                                                                    | 324 matches from 161 sources                                                                                           |

## **INTEGRITY FLAG**

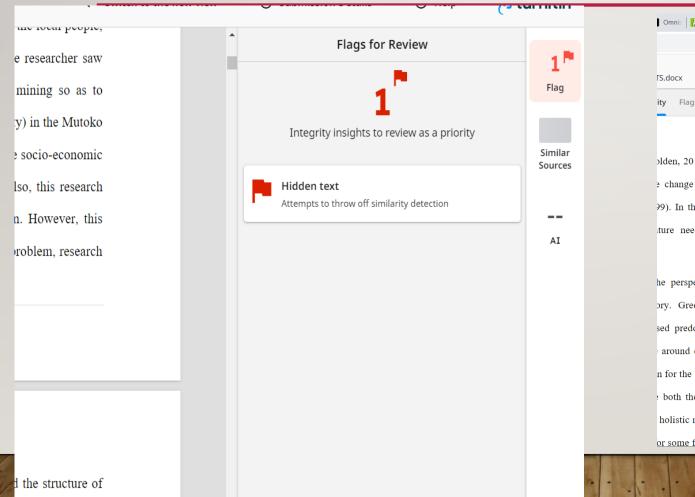

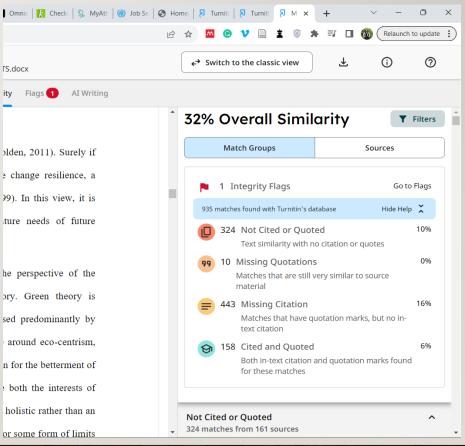

Page 8 of 239

## SIMILARITY REPORT

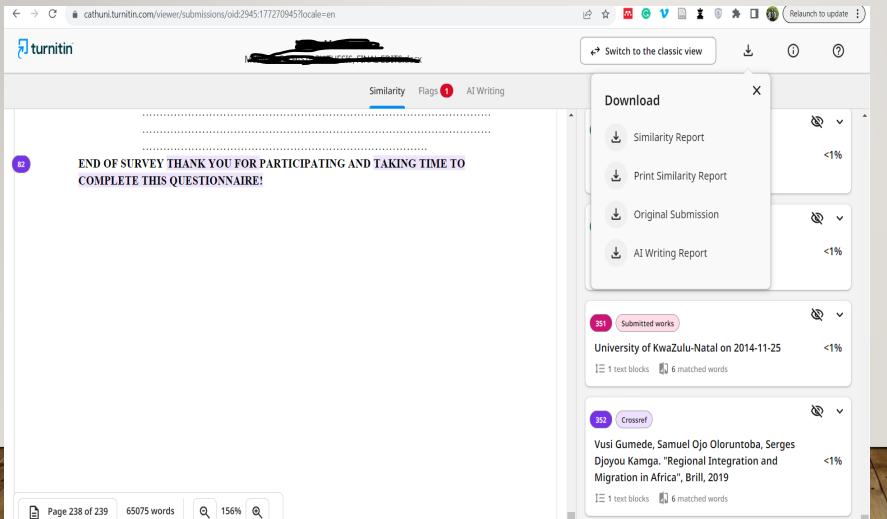

Click on the download icon and choose the report you want.

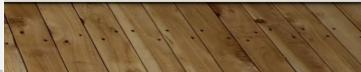

## SIMILARITY REPORT (CLASSIC VIEW)

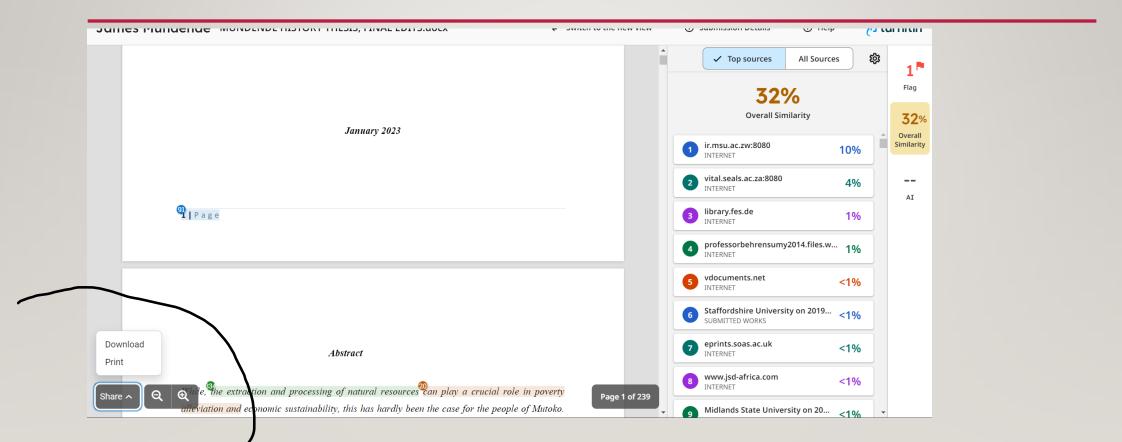

# THE END